# MODEL PAPER-2 SUBJECT - COMPUTER SCIENCE CLASS-XII

MM-70 TIME-3HRS

#### **General Instructions:**

- 1. This question paper contains two parts A and B. Each part is compulsory.
- 2. Both Part A and Part B have choices.
- 3. Part-A has 2 sections:
  - a. Section I is short answer questions, to be answered in one word or one line.
  - b. Section II has two case studies questions. Each case study has 4 case-based sub-parts.

An examinee is to attempt any 4 out of the 5 subparts.

- 4. Part B is Descriptive Paper.
- 5. Part- B has three sections

(A) int

- a. Section-I is short answer questions of 2 marks each in which two question have internal options.
- b. Section-II is long answer questions of 3marks each in which two questions have internal options.
- c. Section-III is very long answer questions of 5 marks each in which one question has internal option.
- 6. All programming questions are to be answered using Python Language only

(B) bool

Question Part-A Marks
No. allocated

#### **Section-I**

Select the most appropriate option out of the options given for each question. Attempt any 15 questions from question no 1 to 21.

| rom | question no 1 to 21.                                                                            |                              |            |                       |        |
|-----|-------------------------------------------------------------------------------------------------|------------------------------|------------|-----------------------|--------|
| 1.  | Which operator is ov                                                                            | erloaded by the or() func    | tion?      |                       | [1]    |
|     | (A)                                                                                             | (B)                          | (C) //     | (D) /                 | •      |
| 2.  | Which function overl                                                                            | loads the >> operator?       |            |                       | [1]    |
|     | (A) more()                                                                                      | (B) gt()                     | (C) ge()   | (D) None of the above |        |
| 3.  | What will be the outp                                                                           | out of the following code    | :          |                       | [1]    |
|     | <pre>print type(type(int))</pre>                                                                |                              |            |                       |        |
|     | (A) type 'int'                                                                                  | (B) type 'type'              | (C) Error  | (D) 0                 |        |
| 4.  | What is the output of                                                                           | the following program:       |            |                       | [1]    |
|     | i = 0                                                                                           |                              |            |                       |        |
|     | while $i < 3$ :                                                                                 |                              |            |                       |        |
|     | print i                                                                                         |                              |            |                       |        |
|     | i++                                                                                             |                              |            |                       |        |
|     | print i+1                                                                                       |                              |            |                       |        |
|     | ` /                                                                                             | (B) 0 1 2 3 4 5              | (C) Error  | (D) 1 0 2 4 3 5       |        |
| 5.  |                                                                                                 | a function is defined inside |            |                       | [1]    |
|     | (A) Module                                                                                      |                              | (B) Class  |                       |        |
| _   | (C) Another Function                                                                            |                              | (D) Method |                       | •••    |
| 6.  | Given a function that does not return any value, what value is shown when executed at the shell |                              |            |                       | ıell'. |

(C) void

(D) None

[1]

[1]

| 7.         |                                             | ng is not a complex num                                                                                                    |                                                                     | (D)1 2 + 21                 | [1]              |
|------------|---------------------------------------------|----------------------------------------------------------------------------------------------------|---------------------------------------------------------------------|-----------------------------|------------------|
| 8.         | (A) $k = 2 + 3j$<br>What is the output of t | (B) $k = complex(2, 3)$ the following program :                                                                              | (C) $K = 2 + 31$                                                    | (D) $k = 2 + 3J$            | [1]              |
| 0.         | y = 8                                       | ine following program.                                                                                                    |                                                                     |                             | [*]              |
|            | z = lambda x : x * y                        |                                                                                                    |                                                                     |                             |                  |
|            | print z(6)                                  | (D) 14                                                                                                    | (0) (4                                                              | (D) M. (0.1 1               |                  |
| 9.         | (A) 48 What is the output of t              | (B) 14                                                                                                    | (C) 64                                                              | (D) None of the above       | [1]              |
| 9.         | import re                                   | the following program:                                                                                                    |                                                                     |                             | [1]              |
|            | sentence = 'horses are                      | fast'                                                                                                    |                                                                     |                             |                  |
|            |                                             | P <animal>\w+) (?P<ver< th=""><th>rb&gt;\w+) (?P<adjec< th=""><th>tive&gt;\w+)')</th><th></th></adjec<></th></ver<></animal> | rb>\w+) (?P <adjec< th=""><th>tive&gt;\w+)')</th><th></th></adjec<> | tive>\w+)')                 |                  |
|            | matched = re.search(re                      | , ,                                                                                                    | , ( J                                                               | ,,                          |                  |
|            | print(matched.groupdi                       |                                                                                                    |                                                                     |                             |                  |
|            |                                             | ', 'verb': 'are', 'adjectiv                                                                                                  | /e': 'fast'}                                                        |                             |                  |
|            | (B) ('horses', 'are', 'fa                   | ast')                                                                                                    |                                                                     |                             |                  |
|            | (C) 'horses are fast' (D) 'are'             |                                                                                                    |                                                                     |                             |                  |
| 10.        | · /                                         | s are expected to be disr                                                                                                    | olayed on the scree                                                 | en at the time of execution | of the           |
| 10.        |                                             |                                                                                                    |                                                                     | and maximum values that c   |                  |
|            | assigned to the variable                    |                                                                                                    |                                                                     |                             | [1]              |
|            | import random temp=                         | [10,20,30,40,50,60] c=r                                                                                                    | andom.randint(0,4                                                   | ) for i in range(0, c):     |                  |
|            | print(temp[i],"#")                          |                                                                                                    |                                                                     |                             |                  |
|            | (i)10#20#                                   | (ii) 10#20#30#40#50#                                                                                                    |                                                                     | #30# (iv) 50#60#            |                  |
| 11.        | •                                           | when dealing with ider                                                                                                    | ntifiers.                                                           |                             | [1]              |
|            | (a) yes                                     |                                                                                                    | (b) no                                                              |                             |                  |
|            | (c) machine dependen                        | t                                                                                                    | (d) none of the m                                                   | entioned                    |                  |
| <b>12.</b> | Which of the followin                       | g is an invalid variable                                                                                                    | ?                                                                   |                             | [1]              |
|            | (a) my_day_2                                | (b) 2 <sup>nd</sup> _day                                                                                                    | (c) Day_two                                                         | (d) _2                      |                  |
| 13.        | Which of the followin                       | g id not keyword?                                                                                                    |                                                                     |                             | [1]              |
|            | (a)eval                                     | (b) assert                                                                                                    | (c) nonlocal                                                        | (d) pass                    |                  |
| 14.        | Which of the following                      | ng is an invalid statemen                                                                                                    | nt?                                                                 |                             | [1]              |
|            | (a) $abc=1,000,000$                         |                                                                                                    | (b) a b $c = 1000 2$                                                | 000 3000                    |                  |
|            | (c) $a,b,c = 1000,2000,3$                   | 3000                                                                                                    | (d) $a=b=c=1,000$                                                   | ),000                       |                  |
| <b>15.</b> | Which of the followin                       | g cannot be variable?                                                                                                    |                                                                     |                             | [1]              |
|            | (a) _init_                                  | (b) in                                                                                                    | (c) it                                                              | (d) on                      |                  |
| 16.        | Which of these is not a                     | a core data type.?                                                                                                    | , ,                                                                 | , ,                         | [1]              |
|            | (a) Lists                                   | (b) Dictionary                                                                                                    | (c) Tuples                                                          | (d) Class                   |                  |
| <b>17.</b> | ` '                                         | does not return any val                                                                                                    | •                                                                   | hrown by default when exe   | cuted            |
|            | in shell?                                   | ř                                                                                                    | ,                                                                   | •                           | [1]              |
|            | (a) int                                     | (b) bool                                                                                                    | (c) void                                                            | (d) none                    | (-)              |
| 18.        | * *                                         | nands is executed in she                                                                                                    | ` '                                                                 | ` '                         | [1]              |
|            | >>>str ="hello"                             |                                                                                                    | ,                                                                   | P***                        | ( <del>-</del> ) |
|            | >>>str [:2]                                 |                                                                                                    |                                                                     |                             |                  |
|            | >>> su [.2]                                 |                                                                                                    |                                                                     |                             |                  |
|            | (a) he                                      | (b) lo                                                                                                    | (c) olleh                                                           | (d) hello                   |                  |
|            | (4) 110                                     | (3) 10                                                                                                    | (c) onen                                                            | (4) 110110                  |                  |

[1]

- **19.** Carefully observe the code and give the answer.
  - def function1(a):

a=a+'1'

a=a\*2

>>>function1("hello")

- (a) indentation Error (b) cannot perform mathematical operation on strings
- (c) hello2
- (d) hello2 hello2
- **20.** What data type is the object below?

[1]

L=[1,23,'hello',1]

- (a) list
- (b) dictionary
- (c) array
- (d) tuple
- **21.** To store values in terms of key and value, what core data type does Python Provide?

[1]

- (a) list
- (b) tuple
- (c) class
- (d) dictionary

#### **Section-II**

# Both the Case study based questions are compulsory. Attempt any 4 sub parts from each question. Each question carries 1 mark

**22.** Write SQL queries for (a) to (f) and write the outputs for (g) parts (i) to (iv) on the basis of tables APPLICANTS and COURSES.

TABLE: APPLICANTS

| No.  | NAME     | FEE   | GENDER | C_ID  | JOINYEAR |
|------|----------|-------|--------|-------|----------|
| 1012 | Amandeep | 30000 | M      | A01   | 2012     |
| 1102 | Avisha   | 25000 | F      | A02   | 2009     |
| 1103 | Ekant    | 30000 | М      | A02   | 2011     |
| 1049 | Arun     | 30000 | M      | A03   | 2009     |
| 1025 | Amber    | 40000 | M      | A02   | 2011     |
| 1106 | Ela      | 40000 | F      | A05   | 2010     |
| 1017 | Nikita   | 35000 | F      | A03 * | 2012     |
| 1108 | Arluna   | 30000 | F      | A03   | 2012     |
| 2109 | Shakti   | 35000 | M      | A04   | 2011     |
| 1101 | Kirat    | 25000 | M      | A01   | 2012     |

### TABLE: COURSES

| C_ID | COURSE            |
|------|-------------------|
| A01  | FASHION DESIGN    |
| A02  | NETWORKING        |
| A03  | HOTEL MANAGEMENT  |
| A04  | EVENT MANAGEMENT  |
| A05  | OFFICE MANAGEMENT |

- (a) To display NAME, FEE, GENDER, JOINYEAR about the APPLICANTS, who have joined before 2010.
- (b) To display the names of applicants, who are paying FEE more than 30000.
- (c) To display the names of all applicants in ascending order of their join year.
- (d) To display the year and the total number of applicants joined in each year from the table APPLICANTS.

- (e) To display the CJD and the number of applicants registered in the course from the APPLICANTS table.
- (f) To display the applicant's name with their respective course's name from the tables APPLICANTS and COURSES.
- (g) Give the output of the following SQL statements:
  - (i) SELECT NAME, JOINYEAR FROM APPLICANTS WHERE GENDER =' F' AND C ID= ' A02 ';
  - (ii) SELECT MIN (JOI NYEAR) FROM APPLICANTS WHERE GENDER = 'M';
  - (iii) SELECT AVG(FEE) FROM APPLICANTS WHERE C ID='A01' OR C ID='A05';
  - (iv) SELECT SUM( FEE), C\_ID FROM APPLICANTS GROUP BY C\_ID HAVING COUNT(\*)=2;
- **24.** Consider the following tables CARDEN and CUSTOMER and answer (a) and (b) parts of this questions:

| ТЛІ | oi E. | CAL  | CDKN |
|-----|-------|------|------|
| IAF | ∢ı ⊢∙ | L AK | IIK  |

| Ccode | CarName | Make     | ( | Color  | Capacity | Charges |
|-------|---------|----------|---|--------|----------|---------|
| 501   | A-star  | Suzuki   | I | RED    | 3        | 14      |
| 503   | Indigo  | Tata     | S | SILVER | 3        | 12      |
| 502   | Innova  | Toyota   | Y | WHITE  | 7        | 15      |
| 509   | SX4     | Suzuki   | 5 | SILVER | 4        | 14      |
| 510   | C-Class | Mercedes | I | RED    | 4        | 35      |

**TABLE: Customer** 

|       | Tilbelli Customer |       |
|-------|-------------------|-------|
| CCode | CName             | Ccode |
| 1001  | Hamant Sahu       | 501   |
| 1002  | Raj Lai           | 509   |
| 1003  | Feroza Shah       | 503   |
| 1004  | Ketan Dhal        | 502   |

- (a) Write SQL commands for the following statements:
  - (i) To display the name of all the SILVER colored cars.
  - (ii) To display name of Car, Make and sitting Capacity of cars in descending order of their sitting Capacity.
  - (iii) To display the highest Charges at which a vehicle can be hired from CARDEN.
  - (iv) To display the Customer name and the corresponding name of the Cars hired by them.
- (b) Give the output of the following SQL queries:
  - (i) SELECT COUNT(DISTINCT Make) FROM CARDEN;
  - (ii) SELECT MAX(Charges), MIN (Charges) FROM CARDEN;
  - (iii) SELECT COUNT(\*) Make FROM CARDEN;
  - (iv) SELECT CarName FROM CARDEN WHERE Capacity = 4;

# PART-B

# **SECTION-1**

| 25.<br>26.<br>27. | How are string –literals represented and implemented in Python?  What all components can a Python program contain?  Which names are local and which are global in the following code fragment. invaders = "Big names"  pos = 200 level = 1 def play():  max_level = level + 10 print(len(invaders) == 0) | [2]<br>[2]<br>[2] |  |  |  |
|-------------------|----------------------------------------------------------------------------------------------------|-------------------|--|--|--|
|                   | Which names are local and which are global in the following code fragment.  invaders = "Big names"  pos = 200  level = 1  def play ( ):  max_level = level + 10                                                                                                    |                   |  |  |  |
| 27.               | invaders = "Big names"  pos = 200 level = 1 def play():  max_level = level + 10                                                                                                    |                   |  |  |  |
|                   | def play ( ):<br>max_level = level + 10                                                                                                    |                   |  |  |  |
|                   | $max_level = level + 10$                                                                                                    |                   |  |  |  |
|                   |                                                                                                    |                   |  |  |  |
|                   | print ( ion ( in vacets ) = 0 )                                                                                                    |                   |  |  |  |
|                   | return max level                                                                                                    |                   |  |  |  |
|                   | res = play()                                                                                                    |                   |  |  |  |
|                   | print ( res )                                                                                                    |                   |  |  |  |
| 28.               | What is the internal structure of Python strings?                                                                                                    | [2]               |  |  |  |
| 29.               | What are data types? What are python's built –in core data types?                                                                                                    | [2]               |  |  |  |
| <b>30.</b>        | What is the role of comments and indentation in a program?                                                                                                    | [2]               |  |  |  |
| 31.               | Fill in the blanks:                                                                                                    | [2]               |  |  |  |
|                   | (a) The computer is used to serve data and information                                                                                                    |                   |  |  |  |
|                   | (b)is a set of rules that governs the communications between computers on                                                                                                    |                   |  |  |  |
|                   | a network.                                                                                                    |                   |  |  |  |
|                   | (c)is a device software or a system that converts data between dissimilar network with                                                                                                    |                   |  |  |  |
|                   | different protocols.                                                                                                    |                   |  |  |  |
|                   | (d) is an interconnection of several computers of different types belonging to various                                                                                                    |                   |  |  |  |
|                   | network all over the world.                                                                                                    |                   |  |  |  |
| 32.               | Give the full forms of the following                                                                                                    | [2]               |  |  |  |
|                   | ARPAnet-                                                                                                    |                   |  |  |  |
|                   | FTP -                                                                                                    |                   |  |  |  |
|                   | WWW-                                                                                                    |                   |  |  |  |
|                   | DNS-                                                                                                    |                   |  |  |  |
|                   | RJ-45-                                                                                                    |                   |  |  |  |
|                   | GSM -<br>SMTP-                                                                                                    |                   |  |  |  |
|                   | POP-                                                                                                    |                   |  |  |  |
| <b>33</b> .       | How is co-axial cable different from optical fibre?  Section- II                                                                                                    | [2]               |  |  |  |
| 34.               | What do you understand by local and global scope of variables?  OR                                                                                                    | [3]               |  |  |  |
|                   | Write a program to input n numbers and to insert any number in a particular position.                                                                                                    |                   |  |  |  |
| <b>35</b> .       | Convert the following for loop into while loop, for i in range $(1,100)$ :<br>if i % 4 == 2:                                                                                                    | [3]               |  |  |  |
|                   | print i, "mod", 4, "= 2"                                                                                                    |                   |  |  |  |
| 36.               | <u>-</u>                                                                                                    | [2]               |  |  |  |
|                   | What is the difference between parameters and arguments?                                                                                                    | [3]               |  |  |  |
| 37.               | Explain Relational Database Terms?                                                                                                    | [3]               |  |  |  |

#### Section-III

38. Granuda consultants are setting up a secured network for their office campus at Farida bad for their day-to-day office and web based activities. They are planning to have connectivity between 3 buildings and the head office situated in Kolkata. Answer the questions (i) to (iv) after going through the building positions in the campus and other details, which are given below. [5]

## Distance between various buildings

| Distance between various banames  |         |
|-----------------------------------|---------|
| Building RAVI to Building JAMUNA  | 120 m   |
| Building RAVI to Building GANGA   | 50 m    |
| Building GANGA to Building JAMUNA | 65 m    |
| Faridabad Campus to Head Office   | 1460 km |

| Number of com          |     |  |
|------------------------|-----|--|
| Building RAVI          | 25  |  |
| <b>Building JAMUNA</b> | 150 |  |
| <b>Building GANGA</b>  | 51  |  |
| Head Office            | 10  |  |

Suggest the most suitable place (i.e. block) to house the server of this organisation. Also, give a reason to justify your suggested location.

- 1. Suggest a cable layout of connections between the building inside the campus.
- 2. Suggest the placement of the following devices with justification:
  - (a) Switch
- (b) Repeater
- 3. The organisation is planning to provide a high speed link with its head office situated in the Kolkata using a wired connection. Which of the following cable will be most suitable for this job?
  - (a) Optical fibre
- (b) Co-axial cable
- (c) Ethernet cable

#### OR

G.R.K International Inc. is planning to connect its Bengaluru Office Setup with its Head Office in Delhi. The Bengaluru Office G.R.K. International Inc. is spread across an area of approx. 1 square kilometres consisting of 3 blocks. Human Resources, Academics and Administration. You as a network expert have to suggest answers to the four queries (i) to (iv) raised by them. Note Keep the distances between blocks and number of computers in each block in mind, while providing them the solutions.

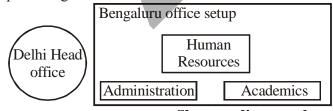

#### Shortest distances between various blocks

| Human Resources to Administration | 100m    |
|-----------------------------------|---------|
| Human Resources to Academics      | 65m     |
| Academics to Administration       | 110m    |
| Delhi Head Office to Bengaluru    | 2350 km |
|                                   |         |

Office Setup

Number of computers installed at various blocks

| Block             | Number of computers |
|-------------------|---------------------|
| Human Resources   | 155                 |
| Administration    | 20                  |
| Academics         | 100                 |
| Delhi Head Office | 20                  |

- 1. Suggest the most suitable block in the Bengaluru Office Setup to host the server. Give a suitable reason with your suggestion.
- 2. Suggest the cable layout among the various blocks within the Bengaluru Office Setup for connecting the blocks.
- 3. Suggest a suitable networking device to be installed In each of the blocks essentially required for connecting computers inside the blocks with fast and efficient connectivity.
- 4. Suggest the most suitable media to provide secure, fast and reliable data connectivity between Delhi Head Office and the Bengaluru Office Setup.
- **39.** Answer the questions (a) and (b) on the basis of the following tables SHOPPE and ACCESSORIES.

[5]

| TABLE: SHOPPK |                      |             |  |
|---------------|----------------------|-------------|--|
| Id            | SName                | Area        |  |
| S001          | ABC<br>Computeronics | СР          |  |
| S002          | All Infotech Media   | GKII        |  |
| S003          | Tech Shoppe          | СР          |  |
| S004          | Geeks Tecno Soft     | Nehru Place |  |
| S005          | Hitech Tech Store    | Nehru Place |  |

### TABLE: ACCESSORIES

| No  | Name         | Price | Id  |
|-----|--------------|-------|-----|
| A01 | Mother Board | 12000 | S01 |
| A02 | Hard Disk    | 5000  | S01 |
| A03 | Keyboard     | 500   | S02 |
| A04 | Mouse        | 300   | S01 |
| A05 | Mother Board | 13000 | S02 |
| A06 | Keyboard     | 400   | S03 |
| A07 | LCD          | 6000  | S04 |
| T08 | LCD          | 5500  | S05 |
| T09 | Mouse        | 350   | S05 |
| T10 | Hard Disk    | 4500  | S03 |

- (a) Write the SQL queries:
  - (i) To display Name and Price of all the Accessories in ascending order of their Price.
  - (ii) To display Id and SName of all Shoppe located in Nehru Place.
  - (iii) To display Minimum and Maximum Price of each Name of Accessories.
  - (iv) To display Name, Price of all Accessories and their respective SName, where they are available.
- (b) Write the output of the following SQL commands:
  - (i) SELECT DISTINCT NAME FROM ACCESSORIES WHERE PRICE>=5000;
  - (ii) SELECT AREA, COUNT(\*) FROM SHOPPE GROUP BY AREA;
  - (iii) SELECT COUNT (DI ST INCT AREA) FROM SHOPPE:
  - (iv) SELECT NAME, PRICE\*0.05 DISCOUNT FROM ACCESSORIES WHERE SNO IN ('S02'.'S03');

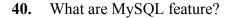

[5]

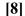